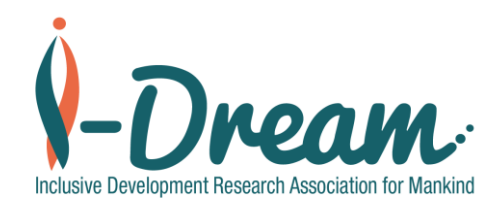

# **Arduino Club**

아두이노 큰겁

15 Feb. 2020

### ID-eLibrary: Electronic Library for Education

- WIFI server for the unconnected community
	- Inspired by the RACHEL server
	- Integrates additional functions such as IoT, OwnCloud

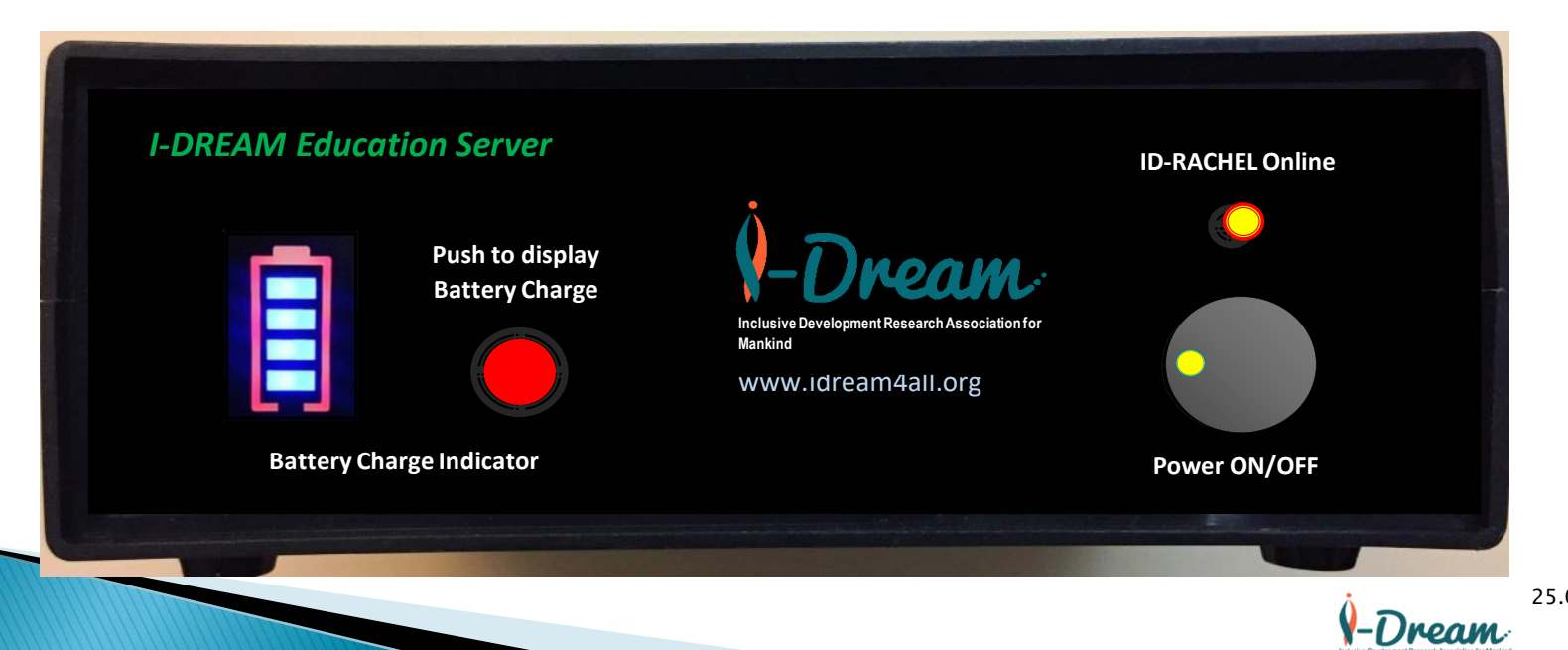

#### ID-eLibrary: Electronic Library for Education

#### A WIFI server with millions of contents

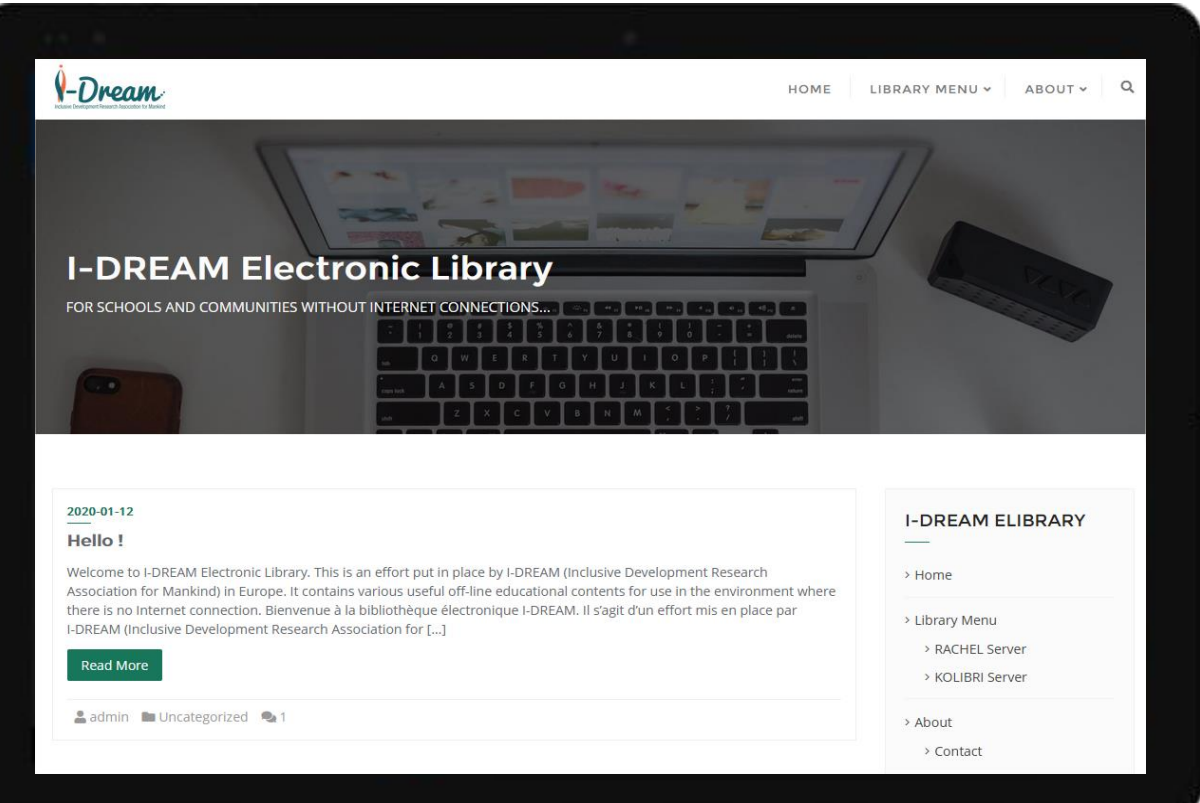

25.01.2020

- ID-eCommunity: Community Management Server
	- ▶ ID-eLibrary became a Hub for Automation & Control

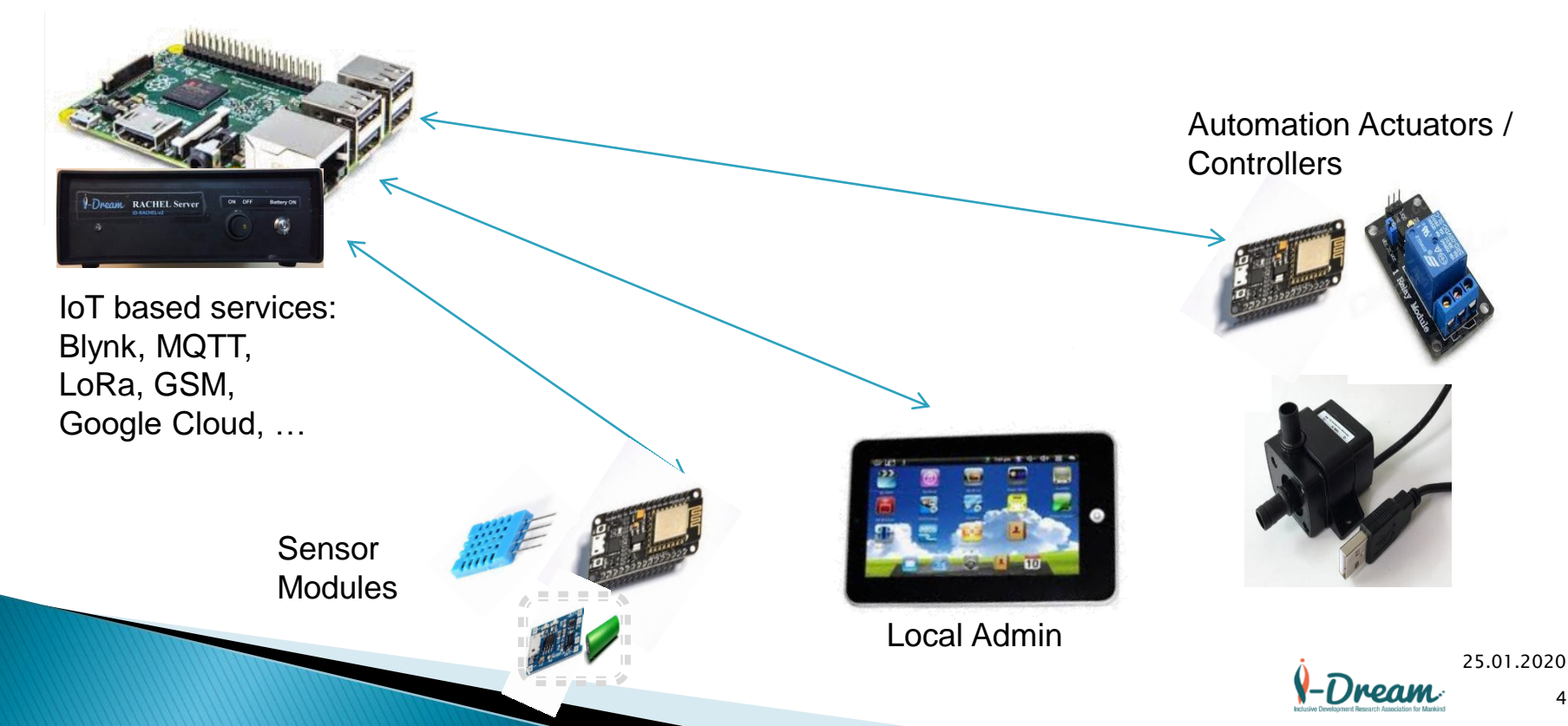

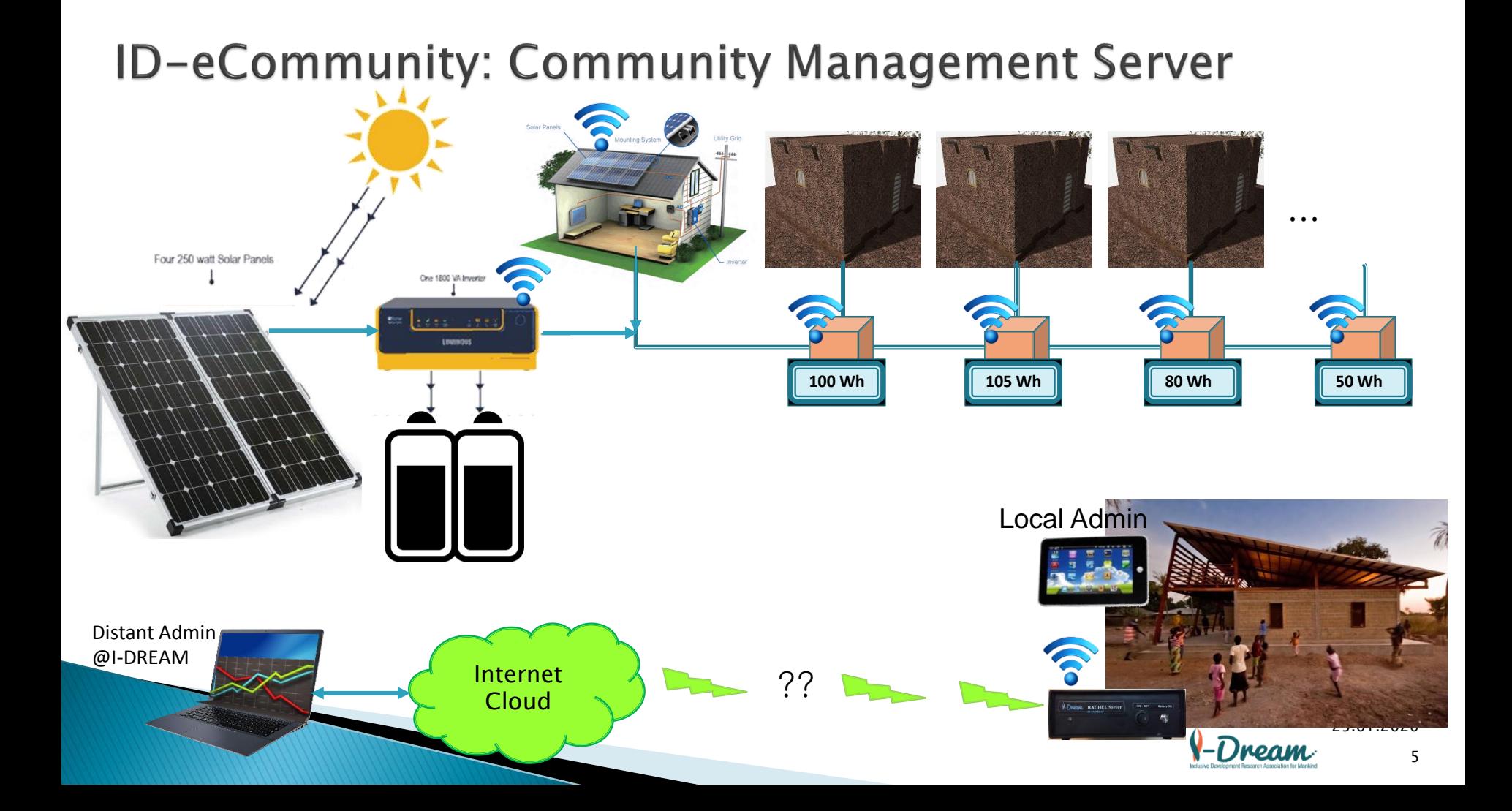

### I-DREAM for your dream of the sustainable world ...

- ▶ Visit our web site: [http://www.idream4all.eu](http://www.idream4all.eu/)
- Membership is open to all who share the same compassion and virtue for mankind
- Thank you for your kind attention & support …

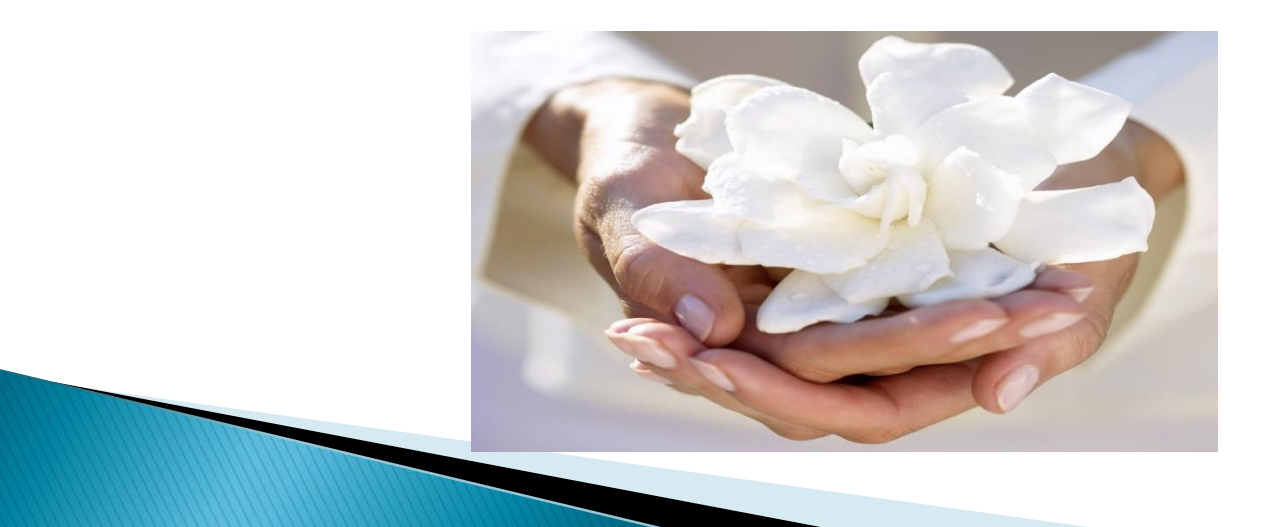

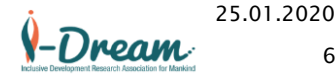

- ▶ Day 1: Familiarization of Tools & Example Project
	- Available Tools:
		- Controller: Arduino, ESP8266, NodeMCU, …, Raspberry Pi, xxxPi, …
		- Sensor: Temp
		- Information: LED, Display,
		- Actuator: Relay
		- Comm: WIFI, RJ45, Bluetooth, GSM module, LoRa module
		- Power: Power Supply, PoE,
		- Software: Arduino IDE, Win32 Disk Imager, SDFormatter, PuTTY, MobaXterm,
		- IoT Platforms
	- Example Project
		- LED traffic lights by Arduino
		- Relay Control by ESP8266 (via Blynk)

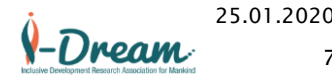

7

#### ▶ IoT platform

- 
- [mathworks.com](http://www.mathworks.com/) Thing Speak
- [blynk.io](http://www.blynk.io/) Blynk
- 
- [thethings.io](http://www.thethings.io/) Things I/O
- [nodered.org](https://nodered.org/) Node-RED
- 
- 
- 

◦ [arduino.cc](http://www.arduino.cc/) Arduino source ◦ [ifttt.com](http://www.ifttt.com/) IF This Then That ◦ [thingsboard.io](https://thingsboard.io/) Things Board Open Source IoT Platform ◦ [sitewhere.io/en/](https://sitewhere.io/en/) Open Platform for IoT ◦ [thinger.io](https://thinger.io/) IoT platform

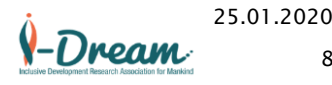

#### Example 1: LED blinking

◦ Source:

[https://create.arduino.cc/projecthub/rowan07/make-a-simple-led-circuit](https://create.arduino.cc/projecthub/rowan07/make-a-simple-led-circuit-ce8308)ce8308

- ▶ Relay Control by Blynk
	- Tutorial:
		- Blynk channel: [https://www.youtube.com/channel/UCKWBP3MdpMQFdOCQ63mhC\\_Q](https://www.youtube.com/channel/UCKWBP3MdpMQFdOCQ63mhC_Q)
		- Local Server:<https://www.youtube.com/watch?v=33ynNkvfvWU>
	- Example code:
		- <https://examples.blynk.cc/>

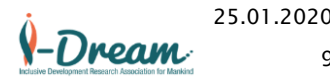

- ▶ Our Project & Work share
	- eCommunity Management System
		- Power Source: Solar Panel + Battery + Charge Regulator + Inverter to 220 Vac
		- Power Distribution:
			- Power Cable, Individual House Relay, Relay Controller
			- Relay Controller = Controller + Relay + Current Sensor + LCD + Battery + Charge Regulator + Comms module (WIFI + LoRa)
		- Local eCommunity Management Server: Raspberry Pi Server
			- Hardware module: Battery + Charge Regulator + LCD display + Comms module (WIFI, LoRa, GSM)
			- Software:
				- Blynk Server, MQTT Server, (already installed)
				- Charge Monitor, LCD display module,
				- GSM Comm Module, LoRa Communication Module,
				- Power Relay Controller Management,
				- Remote Control System Logging & Command Processing Google Sheet, Google Calendar, …

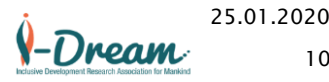